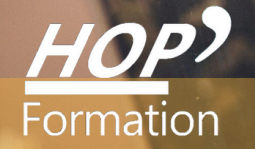

**Formation courte**

# **WORD : PERFECTIONNEMENT**

## Bureautique Communication

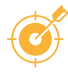

### **OBJECTIFS**

Mettre en forme et en page un document, un tableau et les imprimer Élaborer des rapports simples avec entête, pied de page et numérotation des pages. Concevoir des documents modèles

## **PROGRAMME**

#### **Consolider ses acquis dans Word**

- Modification de l'alignement du texte, utilisations des tabulations, définition de l'espace entre les lignes des paragraphes
- Application de retraits pour décaler le texte par rapport aux marges à l'aide de la règle
- Insertion de listes à puces, listes numérotées, de caractères spéciaux
- Accentuer les majuscules

#### **Gérer vos fichiers dans Word**

- Ouvrir, enregistrer et fermer un classeur
- Enregistrer en format PDF
- Enregistrement en tant que modèle

#### **Les outils "gain de temps"**

- Recherche et remplacement de texte
- Sélectionner le texte ayant une mise en forme semblable
- Inverser la casse (majuscule/minuscule)
- Les raccourcis L'annulation multiple Copie de mise en forme

#### **Améliorer la présentation du document pour l'impression**

- Visualiser le document tel qu'il sera à l'impression
- Modifier l'orientation des pages portrait ; paysage
- Définir les marges
- Insertion d'un en-tête et pied de page, numérotation des pages
- Gestion des coupures de pages
- Aperçu avant impression et impression du document

#### **Créer et structurer un tableau**

- Insérer un tableau
- Dessiner un tableau
- Largeur, hauteur et positionnement dans la page
- Aligner des nombres, du texte
- Mettre en forme un tableau

#### **Insérer un tableau Excel dans un document Word**

- Copier un tableau créé dans Excel - Coller avec liaison

#### **Créer et structurer un modèle**

- Concevoir un modèle de type "Courrier"
- Créer un document basé sur le modèle

### **LE PARCOURS DE FORMATION**

**Présentiel Distanciel Intra-entreprise Inter-entreprises One to one Duo**

- **Modalités pédagogiques :** Atelier pratique Pédagogie différenciée et individualisée
- **Modalités d'évaluation :** Quiz de connaissance La mise à l'épreuve réelle
- **Certification TOSA possible**

**HOP' Formation - Saint-Brieuc**

Date et mise à jour des informations : 24/01/2023

Date et mise à jour des informations : 24/01/2023

Groupe Itc Formation Professionnelle Continue www.hopformation.com

- > Travaux pratiques similaires à
	- des situations rencontrées en entreprise

**Les ! <sup>+</sup>**

> Cette formation permet de gagner du temps sur le logiciel **Word** 

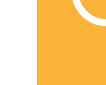

2 jours

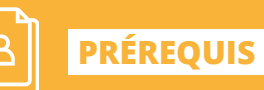

**DURÉE**

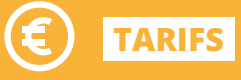

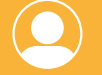

## **INTERVENANT**

professionnel de la Bureautique et de la Communication

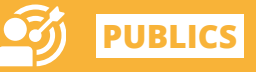